# **Implementation of an affordable computing cluster for pharmacometric analysis**

Coen van Hasselt, Ron Keizer, Michel van Benten, Alwin Huitema

Department of Clinical Pharmacology, Netherlands Cancer Institute, The Netherlands

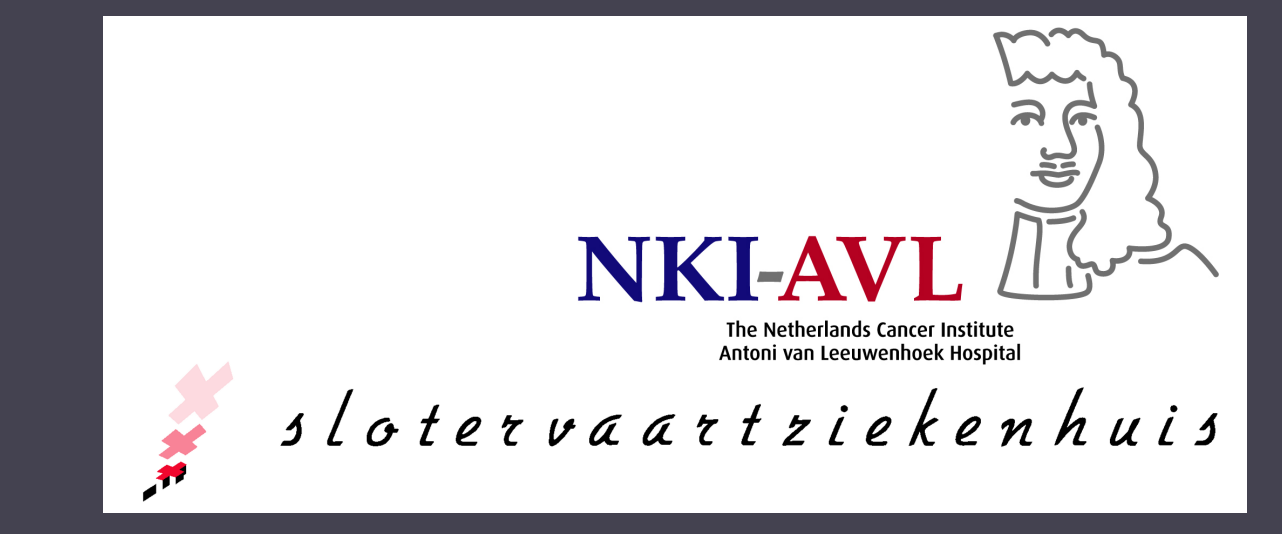

#### **Introduction**

This poster describes the development of a dedicated computing cluster for our population analysis group.

## **Objectives**

- ▶ Central infrastructure: All modelling software should be installed in a centralized controlled environment, to increase integrity and reproducibility of performed analyses.
- **Examputing power: Sufficient computing power should be** available to support and accelerate computationally intensive analyses.

The following requirements of the cluster were defined:

- $\blacktriangleright$  The in-house developed and freely available modelling environment Piraña [1] was installed to allow easy access to the pharmacometric software, to offer integrated access to study data, and for processing of results.
- $\triangleright$  A range of applications for pharmacometric data analysis were installed.
	- $\triangleright$  Multiple installations of NONMEM VI and VII [2]
- $\triangleright$  PsN [3]
- $\triangleright$  R [4]
- $\triangleright$  Matlab
- **Extendibility**: The cluster system should be easily extendible with additional nodes.
- **Example 20 Ferally Costs: Affordable consumer hardware and preferably** open-source software should be used to limit costs.
- **Access:** The modelling environment should be accesible from internal and external networks, preferably over SSH.
- **In Robustness:** The system should be robust in terms of up-time and data storage.

- $\triangleright$  Total hardware costs of this 40-CPU system was approximately  $\in$  4000,-.
- **Installation of Ubuntu and Sun Grid Engine software is** relatively straight-forward.

# **Hardware**

- $\triangleright$  The computing cluster consists of 1 master node and 9 computing nodes, with a total of 40 CPU cores.
- lacktriance Configuration:
- ▷ Intel QuadCore CPU 2.66 GHz (4 cores)
- ▷ 8 GB RAM (master node) or 4 GB RAM (slave nodes)
- $\triangleright$  RAID 1 mirrored file-system for data integrity
- 
- $\blacktriangleright$  The cluster server also hosts a wiki-based pharmacometrics knowledgebase.

 $\triangleright$  Sufficient computing power is available to support the modelling work of all users in our group, including computationally intensive tasks (e.g. bootstrap) and parallel execution of multiple models.

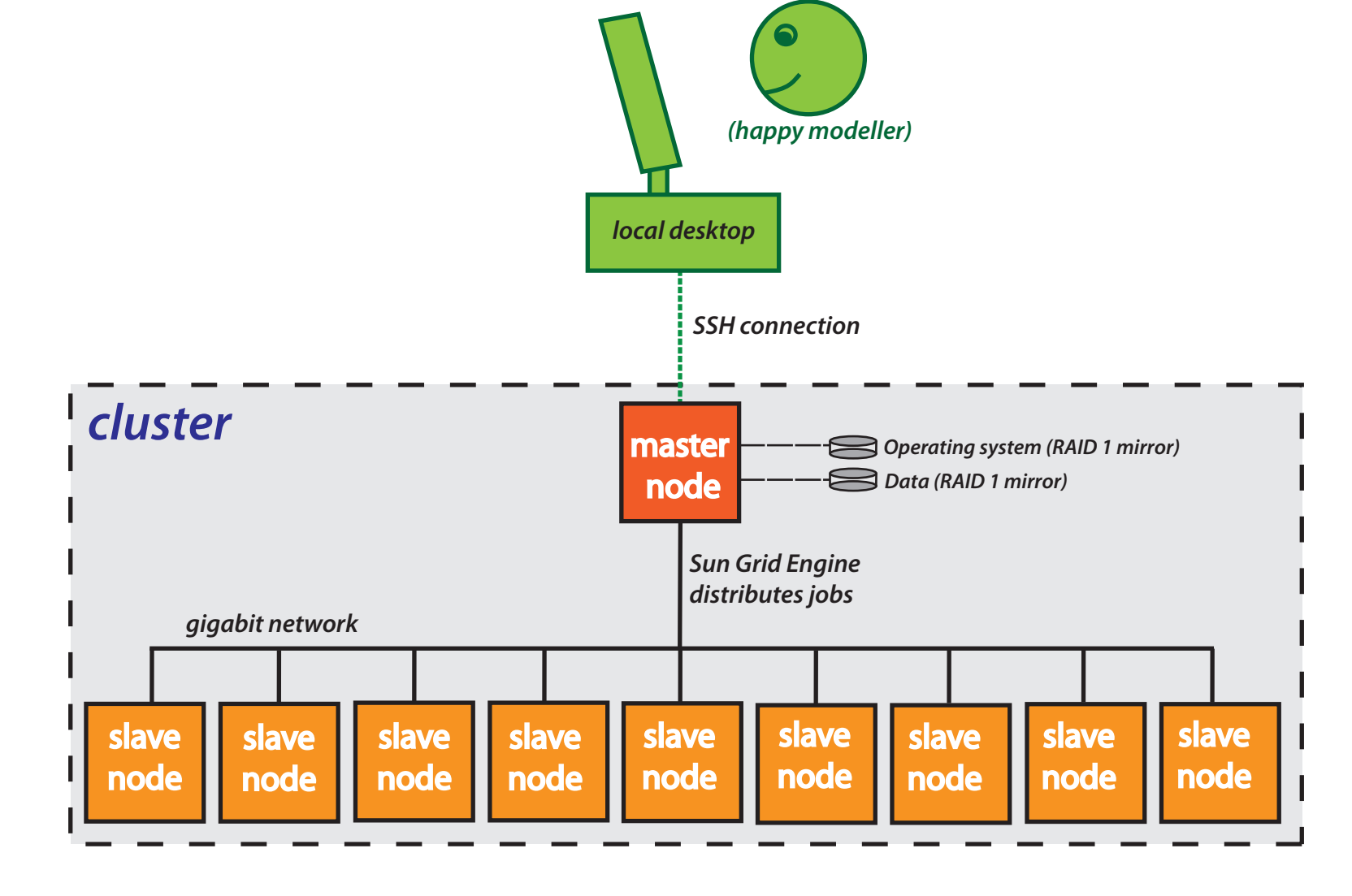

*Schematic representation of cluster setup*

# **Cluster software**

# ▶ Ubuntu Linux 9.10 Server edition

- ▶ Sun Grid Engine 6.2
	- $\triangleright$  distribution of computing tasks over cluster nodes
	- $\triangleright$  easy to setup and manage
	- $\triangleright$  extensive features for cluster, queue and user managment

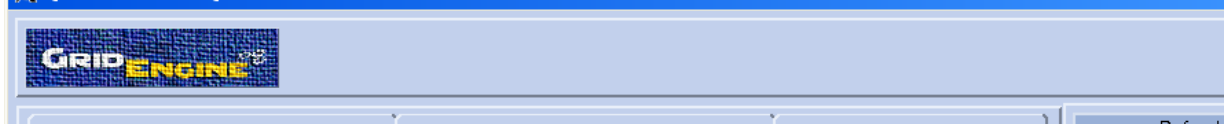

- $\blacktriangleright$  The developed computing cluster offers a dedicated and reliable solution for the computational resources needed within our modelling group.
- $\blacktriangleright$  This project demonstrates the feasibility of the setup of an affordable and scalable cluster in the pharmacometric setting.  $\blacktriangleright$  The centralized environment in which applications are installed, controlled and executed, increase regulatory compliance.

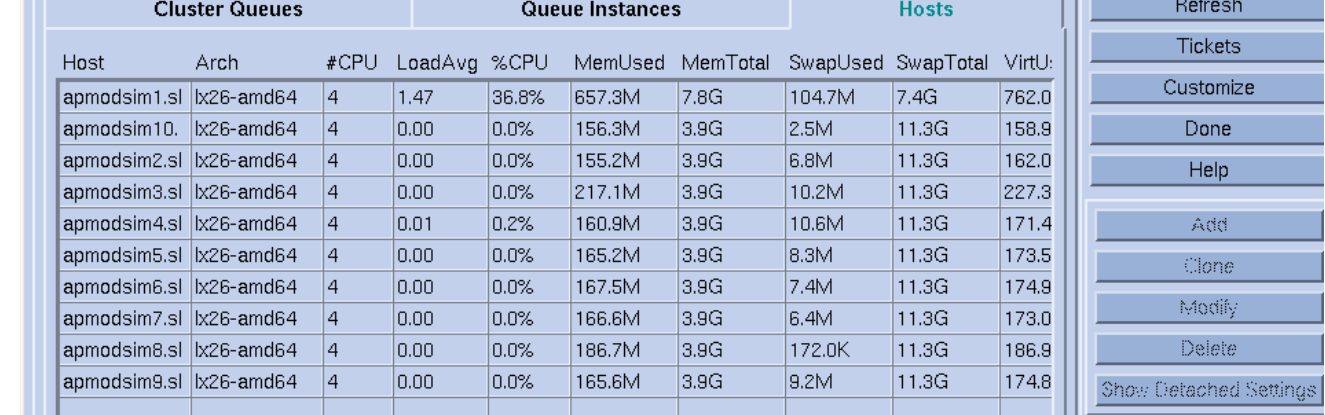

*Sun Grid Engine monitor displaying load of cluster nodes*

# **Cluster development**

## **Pharmacometric software**

# **Cluster load**

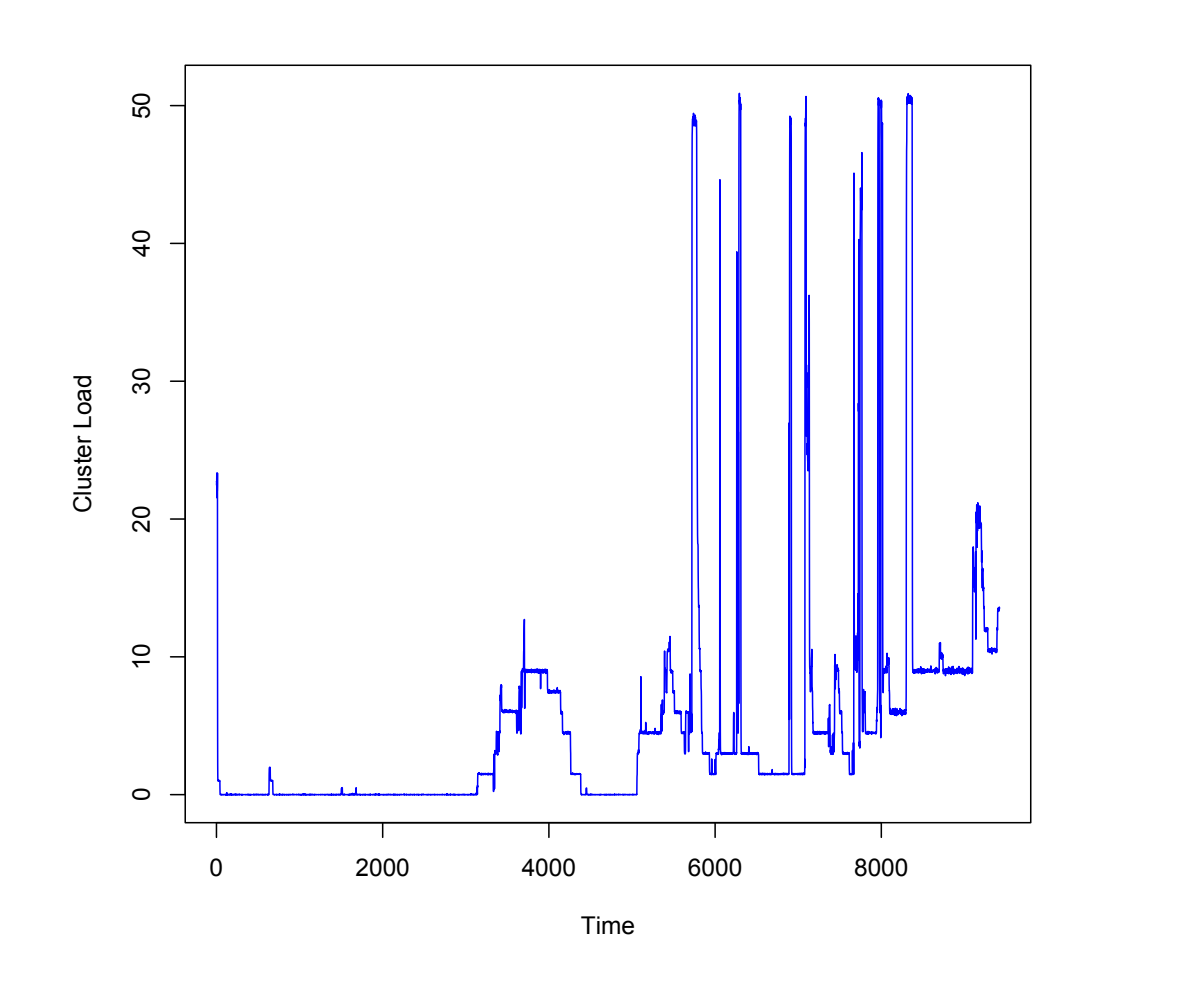

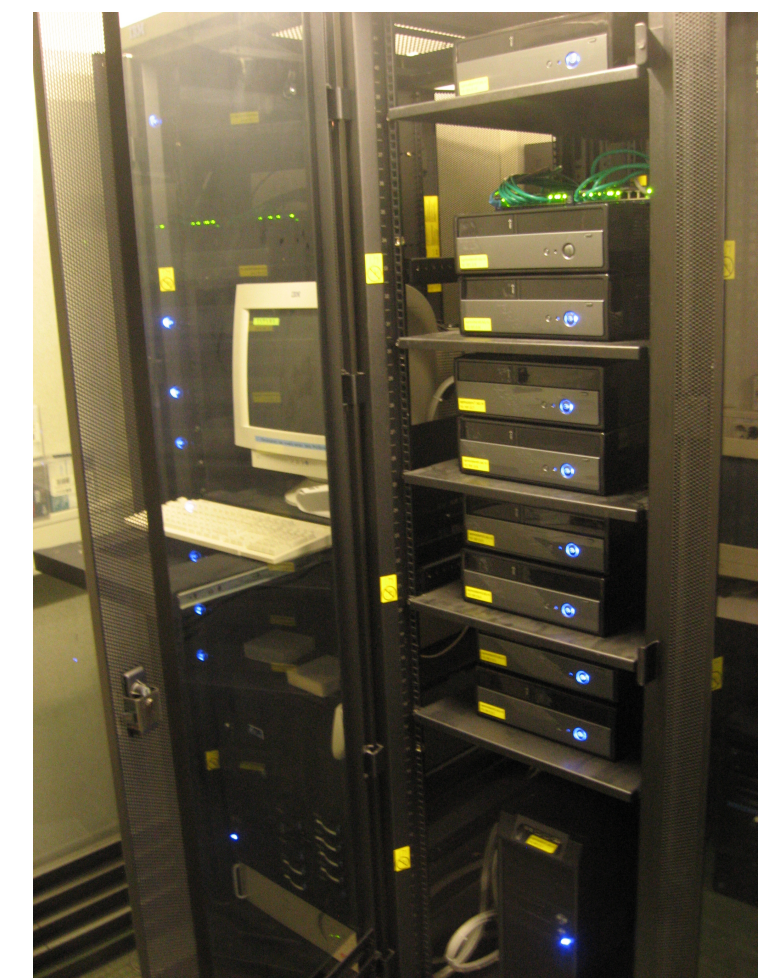

*Change in clusterload over time Physical location of cluster nodes*

## **User interaction with the cluster**

- $\triangleright$  Modellers access the cluster through SSH tunneling.
- $\blacktriangleright$  Pharmacometric applications with a graphical interface, such as Piraña and Emacs/R can also be accessed remotely on the local desktop using SSH-X-tunneling.
- I User data can be accessed locally using Samba or S-FTP.
- $\blacktriangleright$  Piraña was used as interface to various pharmacometric software, but also managment of the cluster queue.
- ▶ No Linux-terminal interaction is necessery for end-users.

## **Conclusion**

#### **References**

1.Keizer e*t al*, Comput Meth Program Biomed. (2010) 2.Beal *et al*, NONMEM Users Guides, (1989-98), Icon Development Solutions, Ellicott City, Maryland, USA. 3. Lindbom *et al*, Comp Meth Pr Biomed (2004), 75 (2): 85-94 4.R Development Core Team (2009), URL http://www.R-project.org.